#### **Android Security & Exploitation**

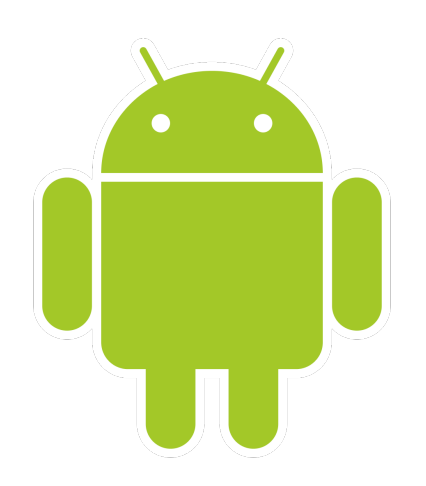

#### **Aditya Gupta (@adi1391)**

#### **Founder, Attify ([http://attify.com\)](http://attify.com)**

#### **[adi@attify.com](mailto:adi@attify.com)**

Certifications : <http://securitytube-training.com> Pentester Academy : <http://PentesterAcademy.com>

## Android App Components

# Android App Components

- Activities
- Services
- Broadcast Receivers
- Shared Preferences
- Intents
- Content Providers

#### Activities

- Visual Screens of an Android application
- Contains of different layouts
- Anything you could interact with
- Wallet applications

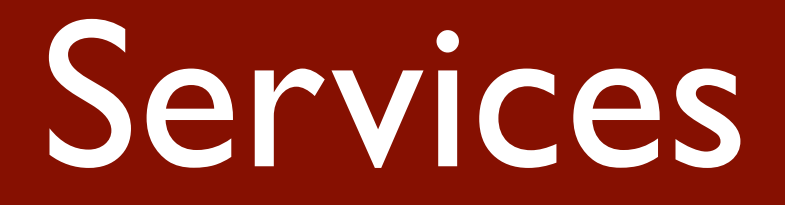

- Background events in an Android application
- Eg : Downloading files / Playing Music

#### Intents

- To bind different android components
- Used to perform different kind of actions
- Changing activities, invoking activities in another application, starting an action etc.
- Intent Filters

## Activity Manager

- Activity Manager
- Could be used to launch applications and pass data while launching
- Could also be used to launch specific activities within the application

## Activity Manager

• am start [package name]

• am start -n com.package.name/ com.package.name.ActivityName

• <http://developer.android.com/tools/help/adb.html>

## Working with Intent filters

- **am start -a android.intent.action.VIEW http://google.com**
- **am start -a android.intent.action.MAIN \ > --es "sms\_body" "Hello there" \ > --es "address" "1234567789898" \ >com.android.mms/.ui.ComposeMessageActivit y**

### Content Providers

- Storing and Sharing application data
- Acts as a middle layer
- SQLite, XML, PlainText
- Often Vulnerable

### Shared Preferences

- Way of storing data in Android Applications
- Generally Small values with name value pairs
- Located in the shared prefs folder inside the app directory

#### Broadcast Receivers

- Receives broadcast from various events
- Could be from the phone or another app
- Used by a lot of malwares